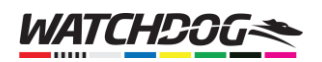

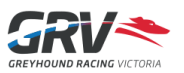

## Creating a Watchdog Account

Now that Watchdog supports individual accounts, you will need to create a new Watchdog account. This will be different than your FastTrack account, though you can use the same email address to create your new account, or use several Social Media options.

Once you have a Watchdog account, you can easily import your saved dogs from FastTrack you're your Watchdog Blackbook, which will give you not only a daily summary email of all dogs running for the next day, but also give you the ability to save your favourite trainers as well! As an added bonus, you can also configure pre-race alerts to receive notifications on your mobile device, so you never miss your favourite dogs running again.

*Note: your Watchdog account credentials are a new account – they do NOT need to be the same as your FastTrack account (if you have one). You will still be able to import your FastTrack dog tracking data into your Watchdog account, even if you are using a different email address.*

## Create Account and Login

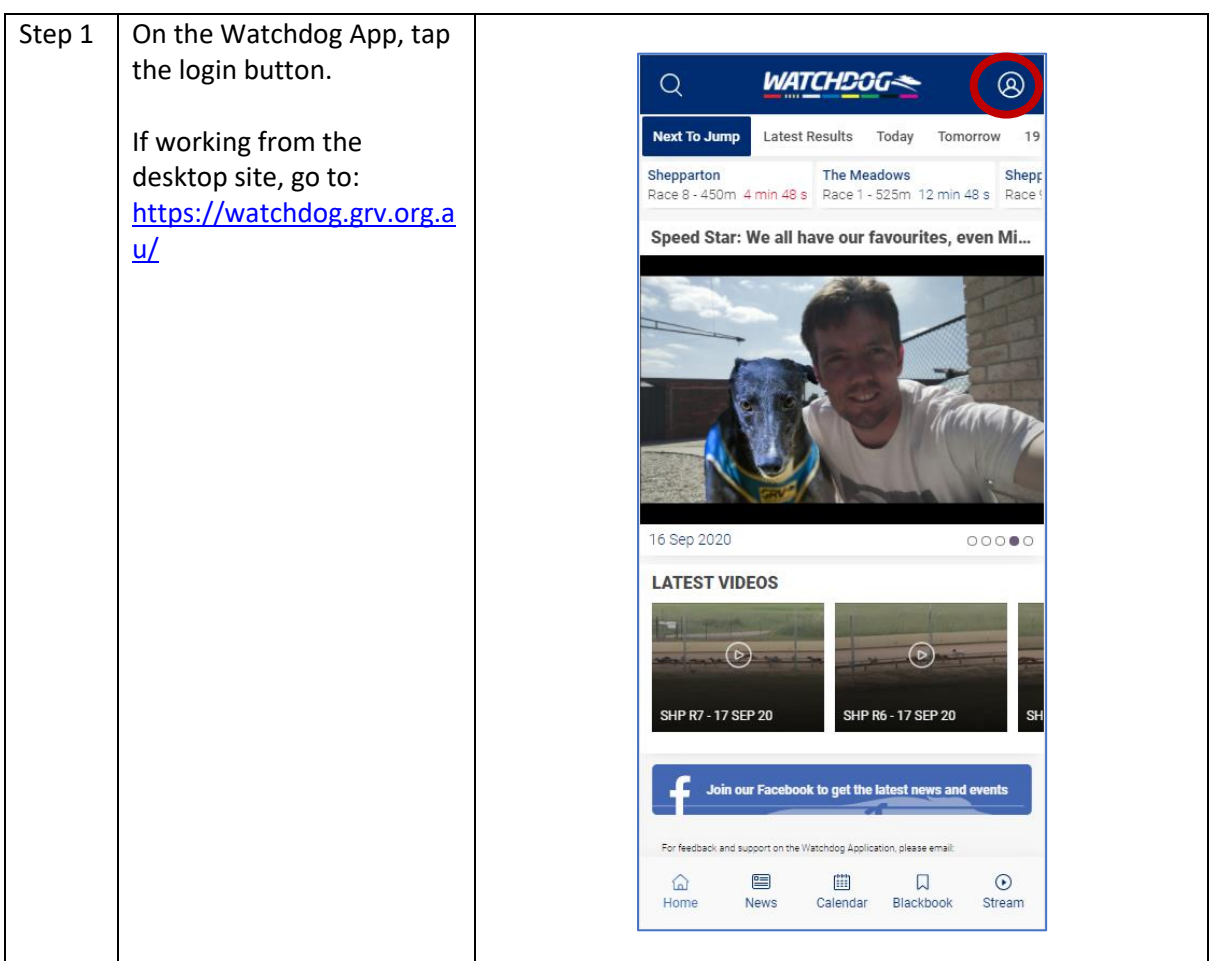

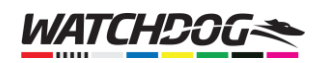

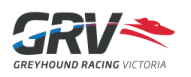

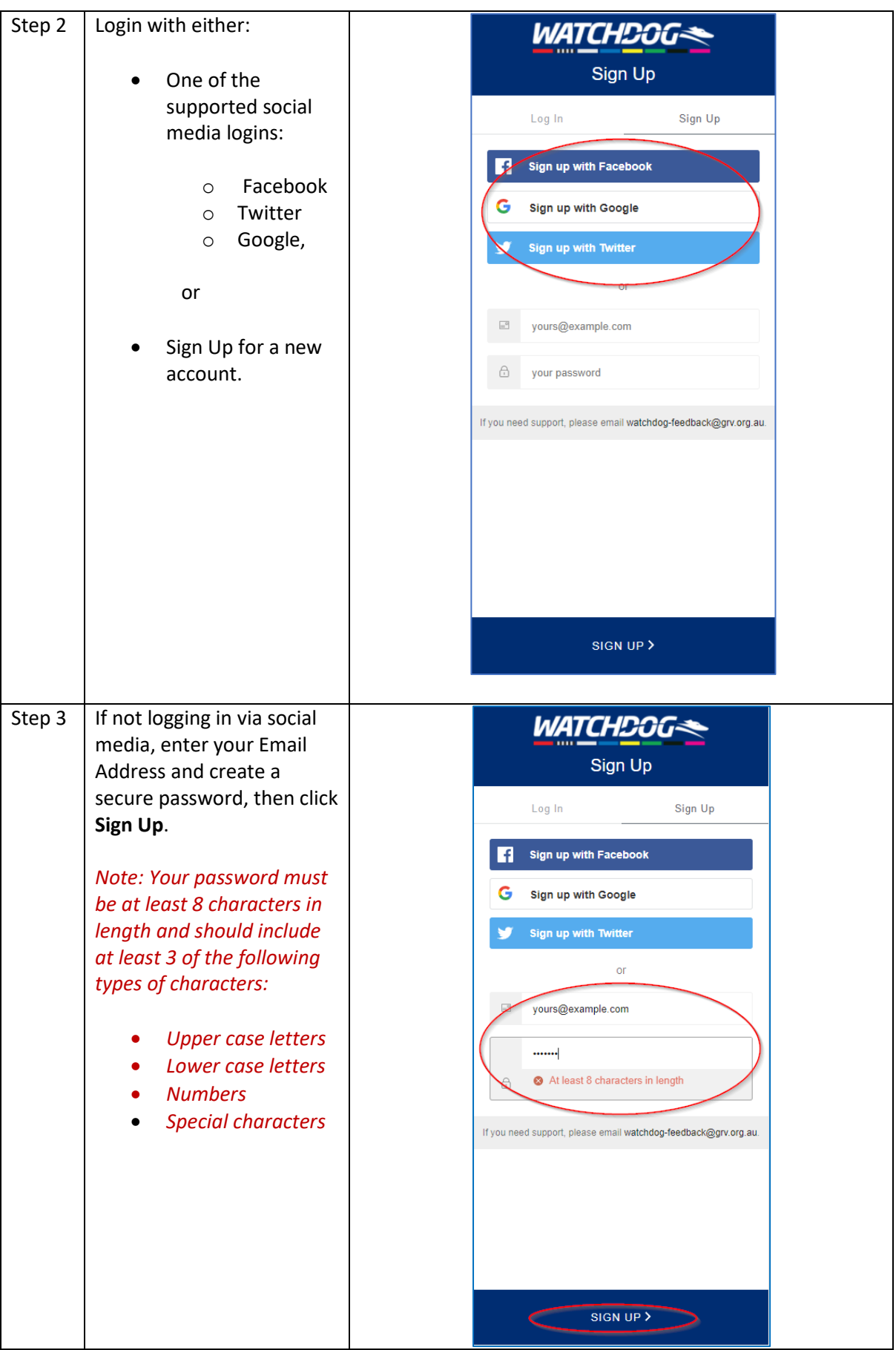

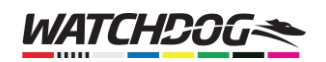

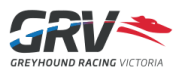

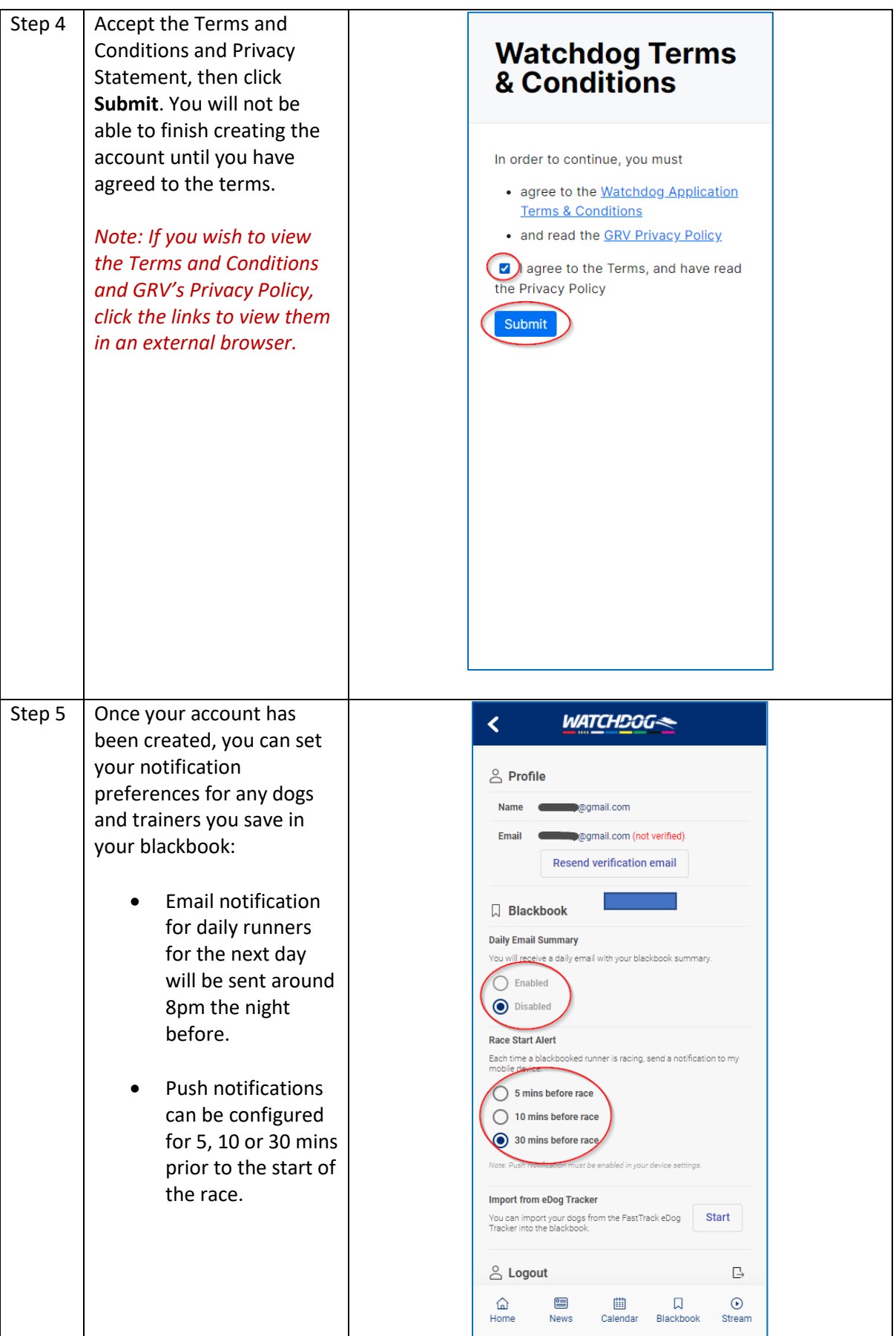

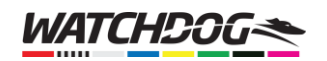

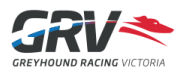

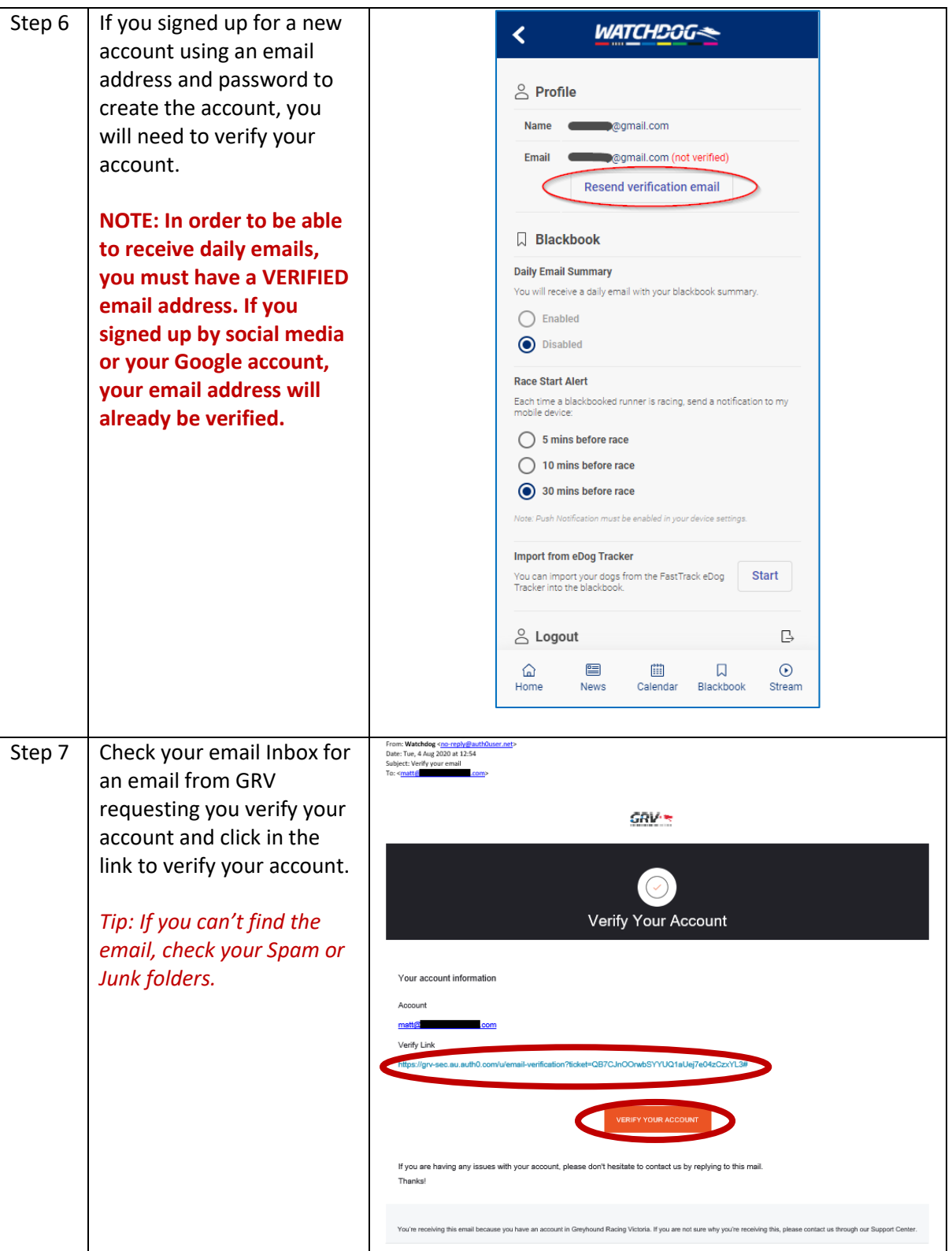

Having problems creating your account? We're here to help!

Email us on: [watchdogfeedback@grv.org.au](mailto:watchdogfeedback@grv.org.au)